## **UW** Medicine

## Adult/Proxy *e*Care Account Request Process

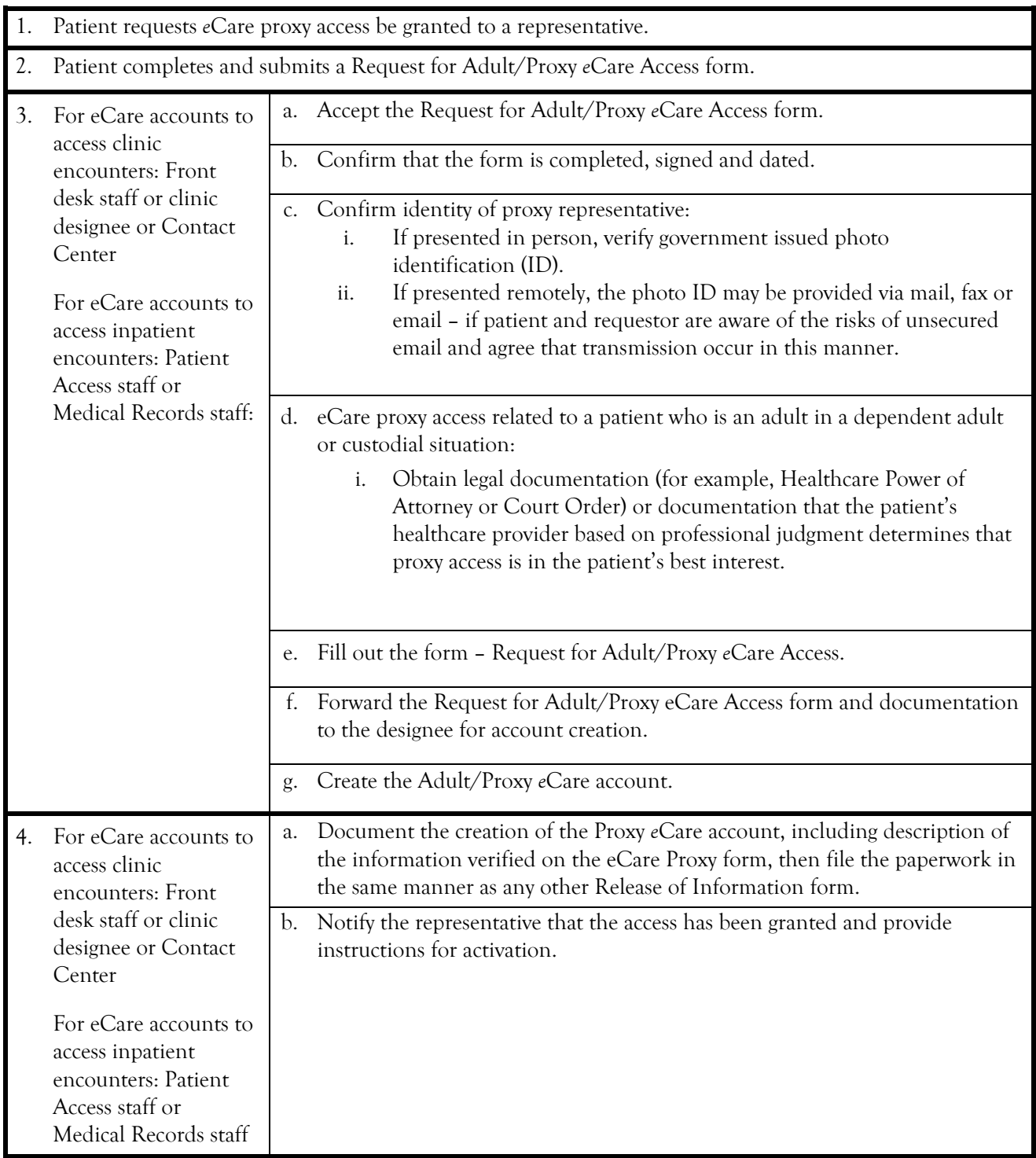